# Assignment 10

#### Henry Mauricio Ortiz Osorio

### May, 2015

## Contents

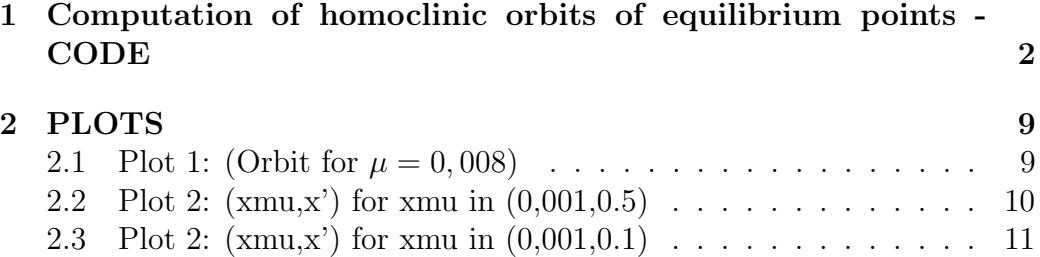

#### $\mathbf 1$ Computation of homoclinic orbits of equilibrium points - CODE

```
\mathsf{C}MAIN_RTBP_FLOW.f
\mathsf{C}\mathsf{C}\mathsf{C}We integrate the harmonic oscillator field with Taylor
\mathsf{C}from t=ti up to t=tmax
\mathsf{C}idir= +1 (integration forward in time); =-1 (backward)
       np= number of intermediate points (apart from the initial one)
\mathsf{C}that we want to write on the file orbit.d. If np=1
\mathsf{C}only the initial and final points are written
\mathsf{C}\mathsf{C}input: xi,ti,tmax,idir,np
\mathsf{C}implicit real*8(ah, oz)
      parameter (n=4, m=4)
      dimension xi(n), g(n), O(m, m), mat(n, n), RR(n), RI(n), VR(n, n), VI(n, n)dimension v(n), p(2), yf(n)common/param/xmu
      open(10,file='orbit.d',status='unknown')
        write(*, *)'iregion'read(*,*)iregion
        write(*,*)'idir? (1 or -1)'
      read(*,*)idir
        write(*, *)'ncrossing?'read(*,*)ncrossing
      t \cdot i = 0. d0
      tmax=6.28np=30write(*, *)'xmu?'
      read(*,*) xmu
      CALL peq(xmu, x11, x12, x13, c11, c12, c13)
```

```
write(*,*)'xl3',xl3
   write(*, *)'cl3', cl3
C = c13x(1)=x13x(2)=0x(3)=0x(4)=0CALL jacmat(n,x,xmu,mat)
   write(*, *)'mat'doi=1,n
   write(*,*) (mat(i,j),j=1,n)enddo
CALL vapvep(mat,n,RR,RI,VR,VI)
if(idir.gt.0)then
do i=1,n
if (RI(i).gt.0)then
k=i
endif
enddo
else
do i=1,n
if(RI(i).It.0)then
k=i
endif
enddo
endif
k=1do i=1,n
v(i)=VR(i,k)enddo
p(1)=RR(k)write(*,*)'Eigenvalue',p(1)
   write(*, *)'v', (v(i), i=1, n)s=1.d6
if(iregion.lt.0)then
s=s
endif
x=x+s*v
```

```
write(*, *)'initialpoint', (x(i), i=1, n)CALL jacobi(x, C, xmu, n)ti=0
doj=1, ncrossing
t = 0.d0write(10, *)t, (x(i), i=1, n)CALL poinc1(j, xmu, n, m, x, yf, tfinal, idir, ti)
ti=ti+tfinal
end do
end
```

```
SUBROUTINE POINC1(j, xmu, n, m, YI, YF, tfinal, idirorig, ti)
IMPLICIT REAL*8(AH, 0Z)
DIMENSION YI(n), YF(n), DGG(n), F(n)icont=0
idir=idirorig
```

```
CALL SECCIO(YI, GG, DGG)
IF(DABS(GG) .LT.1.D9)GG=0.d0GA = GGhab = .1e16hre = .1e16pabs=dlog10(hab)
prel=dlog10(hre)
istep=1
```

```
pas=0.4d0ht=0.d0t = t i
```

```
1 tmax=t+idir*pas
    CALL taylor_f77_eq_rtbp_var_(t,yi,idir,istep,pabs,prel,
  & tmax, ht, iordre, ifl)
```

```
CALL SECCIO(YI,GG,DGG)
      IF(GG*GA.LT.0.D0) go to 22
         write(10, *)t, (yi(ii), ii=1,n)GA=GG
     GO TO 1
 22 continue
      icont=icont+1
      if(icont.gt.20)then
        write(*,*)'problems finding the section'
      stop
      end if
     CALL FIELD(xmu,T,YI,N,F)
     P=0.D0
     DO 3 I=1,N
 3 P=P+F(I)*DGG(I)
     H=GG/P
c check p is not ( or very close to) 0 : to be done
      if (h.ge.0.d0)idir=1
      if (h.lt.0.d0)idir=1
      tmax=t+h
      CALL taylor_f77_eq_rtbp_var_(t,yi,idir,istep,pabs,prel,
   & tmax,ht,iordre,ifl)
     CALL SECCIO(YI ,GG,DGG)
      IF (DABS(GG).GT.1.D13) GO TO 22
     DO 4 I=1,N
 4 YF(I)=YI(I)tfinal=t
        write(*,*)'tfinalpointtime',tfinal
        write(*, *) (yf(ii), ii=1, n)write(10,*)t, (yf(ii),ii=1,n)
```

```
return
    t = tfinalend
C *C THE SURFACE g OF SECTION, IN THIS CASE
C INPUT PARAMETERS:
C Y(*) POINT
C OUTPUT PARAMETERS:
C GG FUNCTION THAT EQUATED TO O GIVES THE SURFACE OF
C SECTION
C DGG(*) GRADIENT OF FUNCTION GG
C *SUBROUTINE SECCIO(Y, GG, DGG)
    IMPLICIT REAL*8(A-H, 0-Z)
    DIMENSION Y(2), DGG(2)
    GG=Y(2)DO 1 I=1,21 DGG(I)=0.D0DGG(2)=1.d0RETURN
    END
\mathcal{C}C FIELD.F
\mathcal{C}\mathcal{C}C EQS OF MOTION IN synodical VARIABLES
C X TIME
C Y(*) POINT (Y(1), Y(2), \ldots, Y(n))C NEQ NUMBER OF EQUATIONS
C OUTPUT PARAMETERS:
C F(*) VECTOR FIELD
```

```
\mathcal{C}subroutine field(t, x, neg, f)implicit real*8 (a-h, o-z)
     common/param/xmu
     dimension x(20), f(20)\mathtt{C}umu=1. -xmud1 = x(1) - xmud2 = x(1) + umur12=d1*d1+x(2)*x(2)r22 = d2 * d2 + x(2) * x(2)r0 = dsqrt(r12)r1 = dsqrt(r22)r032 = r12*r0r132=r22*r1
     r052 = r12*r032r152=r22*r132
     omex=x(1)-(umu*(-xmu+x(1))/r032)-(xmu*(x(1)+umu)/r132)
     omega = x(2) * (1. - (umu/r032) - (xmu/r132))omexx=1.-(umu*((r0*r0)-3.*d1)/(r0*r0*r0*r0*r0))
      . -(xmu*((r1*r1)-(3.*(umu+x(1))*(umu+x(1))))/(r1*r1*r1*r1)()omexy=x(2)*(((3.*umu*d1)/(r0*r0*r0*r0)r0))
      . +(3.*xmu*(x(1)+umu))/(r1*r1*r1*r1))omeyy=(1.-(umu/(r0*r0*r0))-(xmu/(r1*r1*r1))) + (x(2)*(3.. *umu*x(2))/ (r0*r0*r0*r0) )+ (xmu*3.*x(2)). / (r1*r1*r1*r1) )
     f(1)=x(3)f(2) = x(4)f(3)=2.*x(4)+\text{one }xf(4) = -2.*x(3) + \text{omega}f(5)=x(13)f(6)=x(14)f(7)=x(15)f(8)=x(16)f(9)=x(17)f(10)=x(18)
```

```
f(11)=x(19)f(12)=x(20)f(13)=x(5)*omexx+x(9)*omexy+2.*x(17)
f(14)=x(6)*\text{omexx+x}(10)*\text{omexy+2.*x}(18)f(15)=x(7)*\text{one}xx+x(11)*\text{one}xy+2.*x(19)f(16)=x(8)*omexx+x(12)*omexy+2.*x(20)
f(17)=x(5)*\text{omexy+x}(9)*\text{omeyy-2.*x}(13)f(18)=x(6)*omexy+x(10)*omeyy-2.*x(14)
f(19)=x(7)*omexy+x(11)*omeyy-2.*x(15)
f(20)=x(8)*omexy+x(12)*omeyy-2.*x(16)
return
end
```
## 2 PLOTS

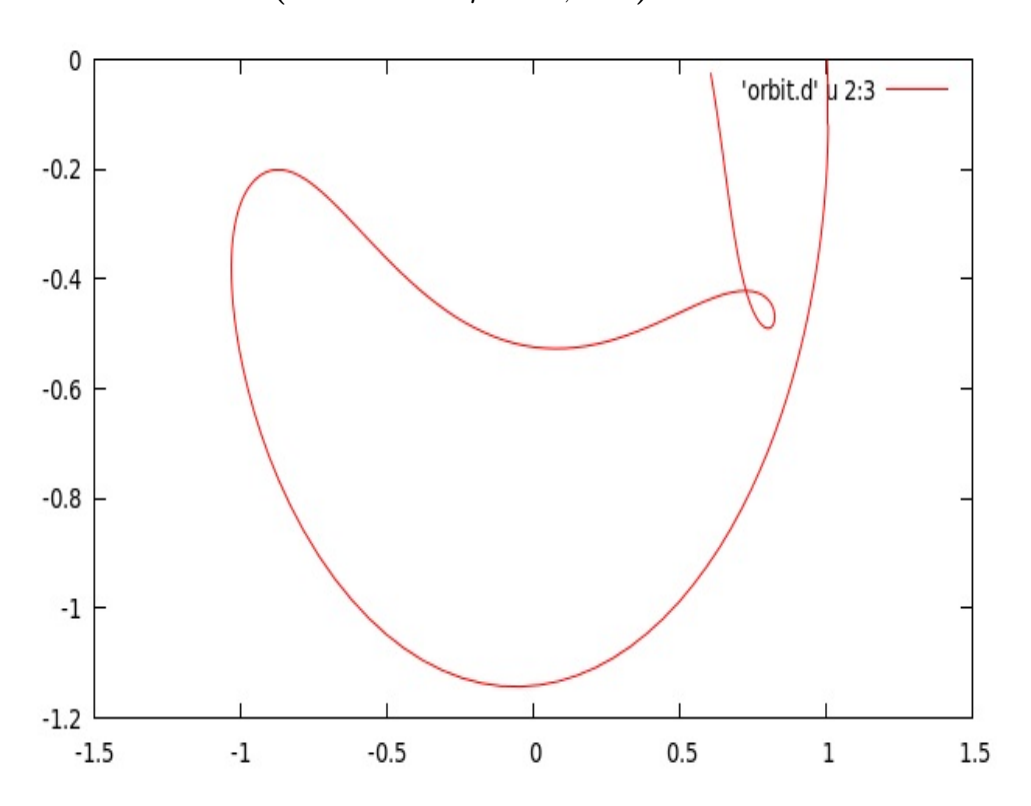

**2.1** Plot 1: (Orbit for  $\mu = 0,008$ )

Plot 2:  $(xmu,x')$  for xmu in  $(0,001,0.5)$  $2.2$ 

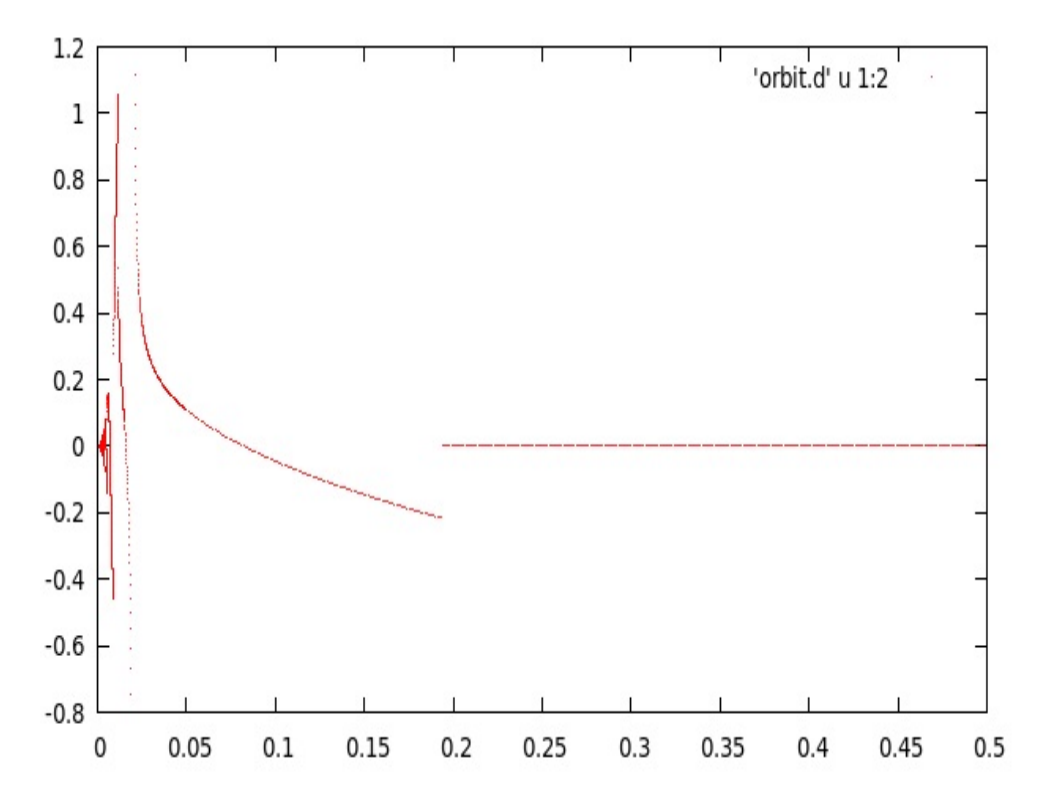

Plot 2:  $(xmu,x')$  for xmu in  $(0,001,0.1)$  $2.3$ 

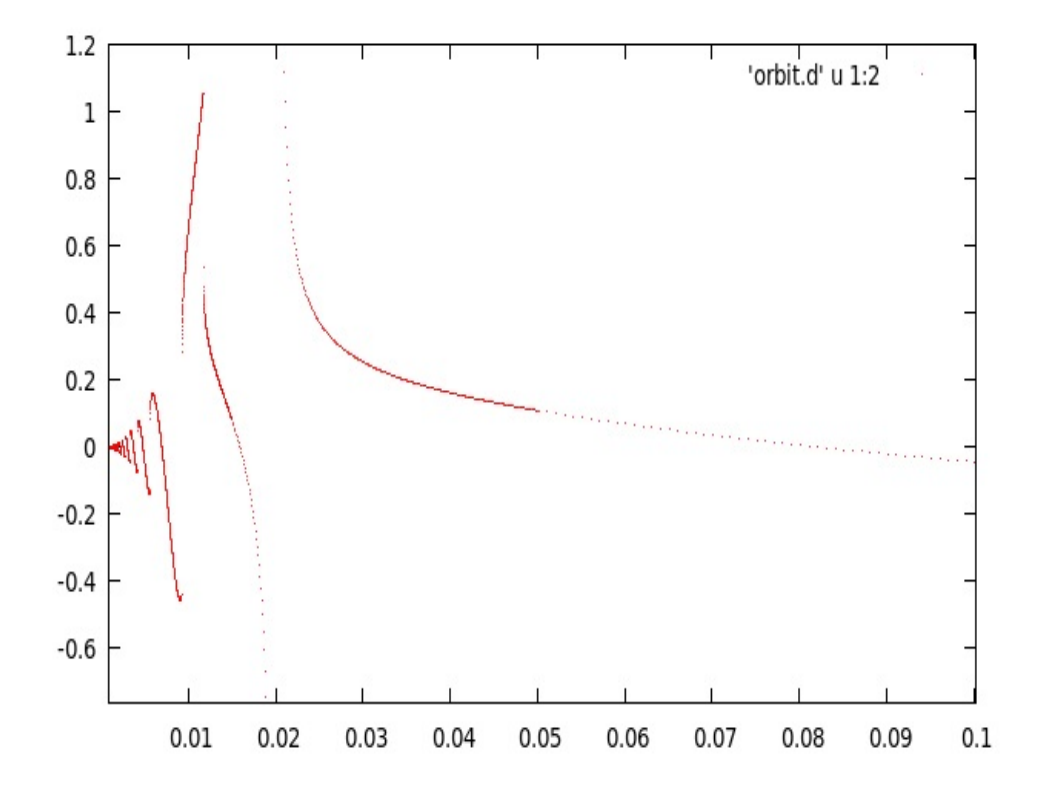